## 2014 年版 基本情報技術者 標準教科書

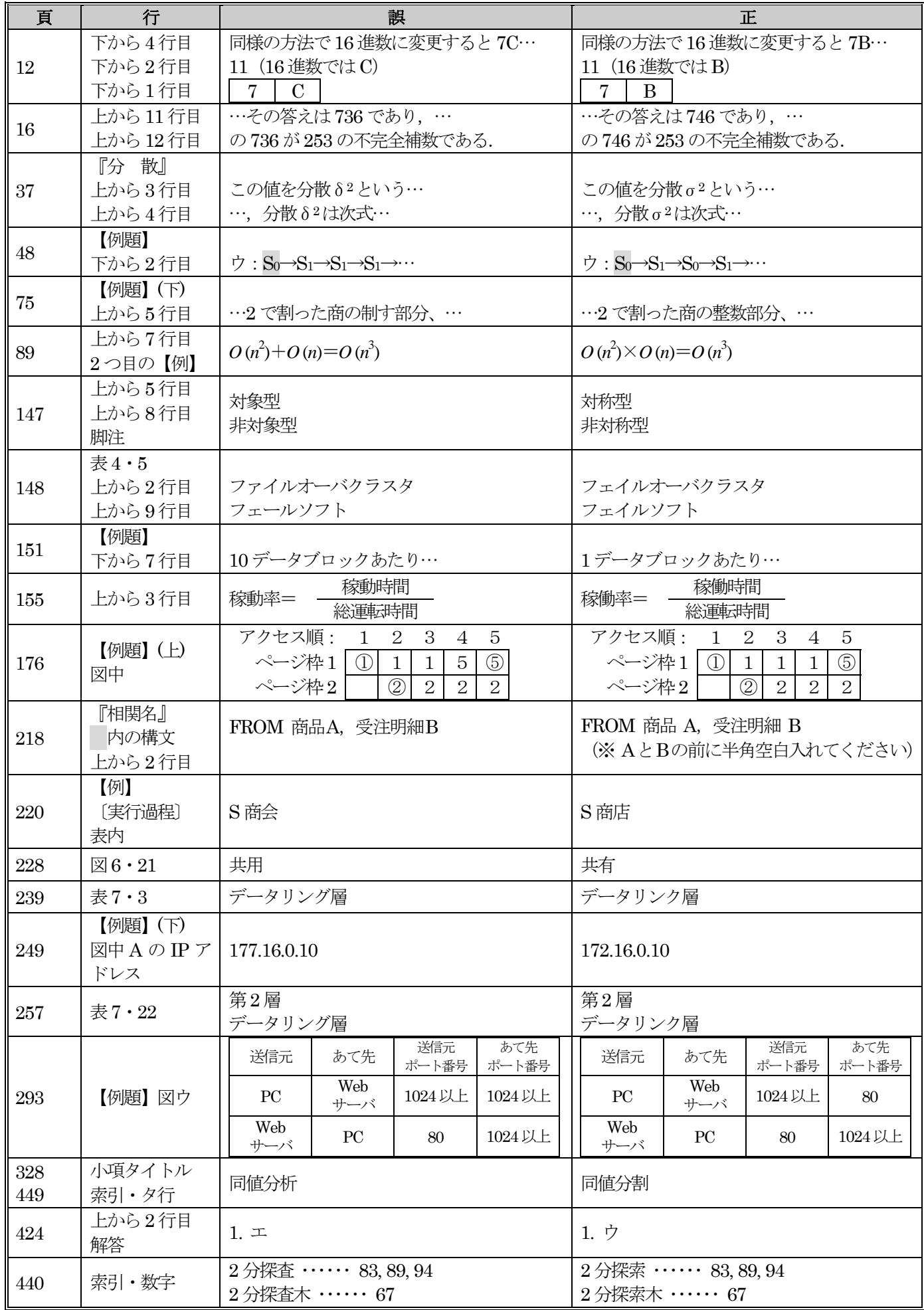

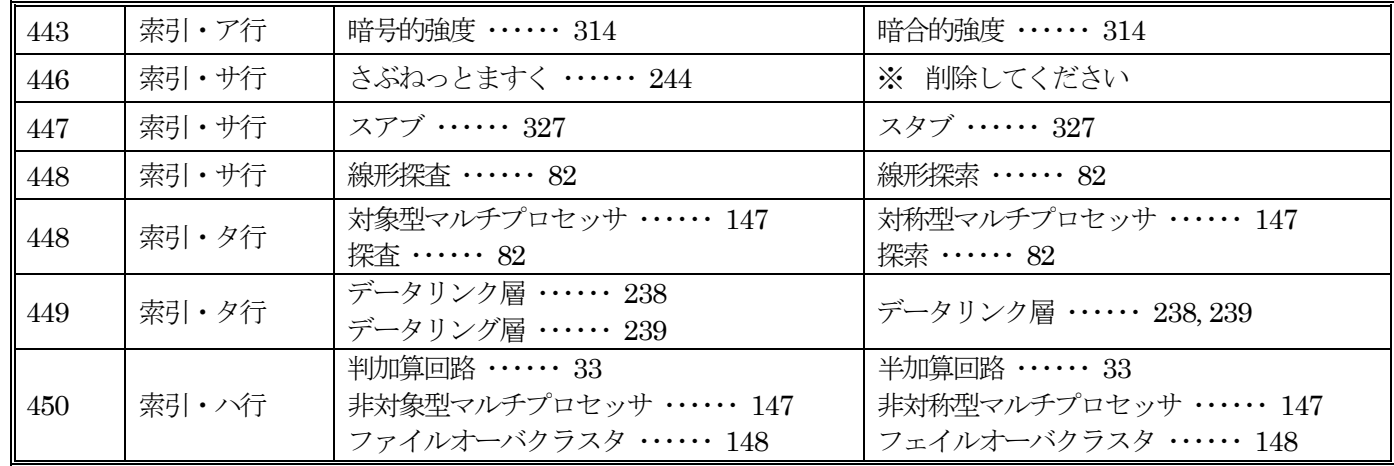

(2014 / 10 / 10)